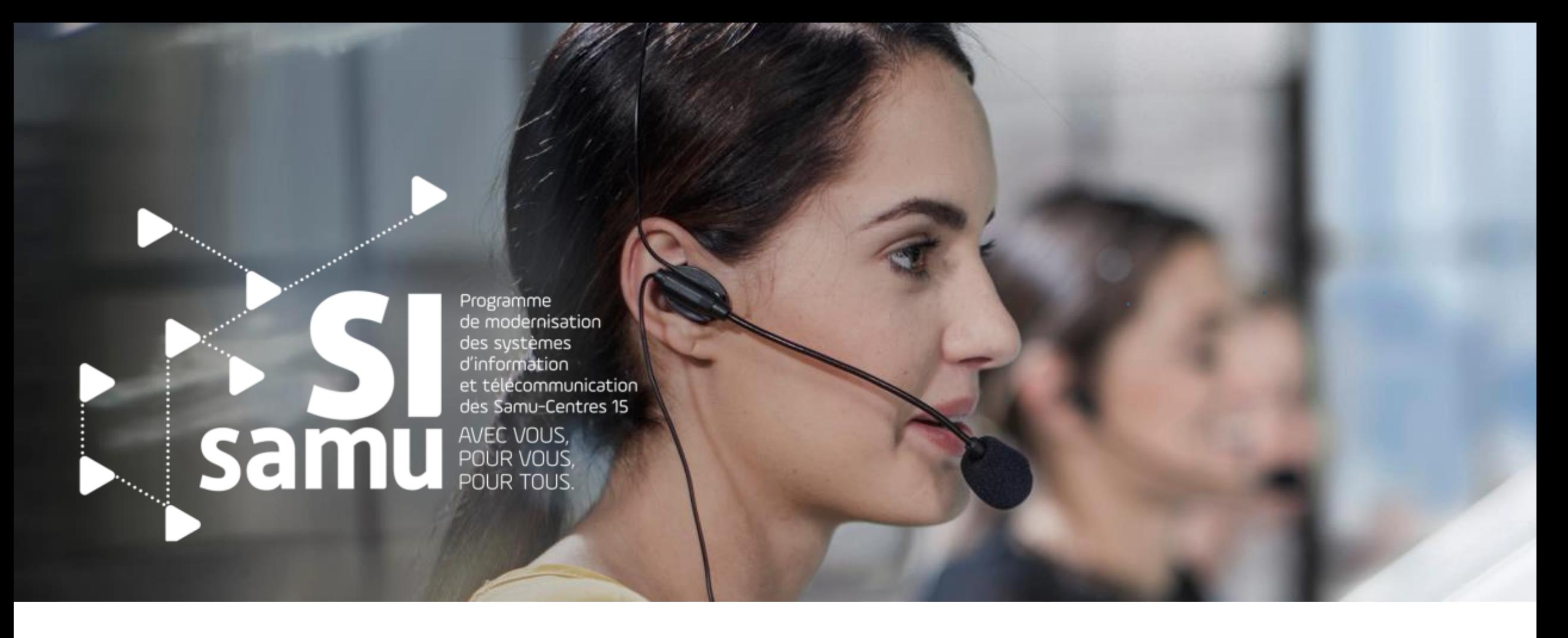

## **Programme SI-SAMU**

**Usage des outils numériques dans le contexte des EVASAN**

*24 novembre 2020*

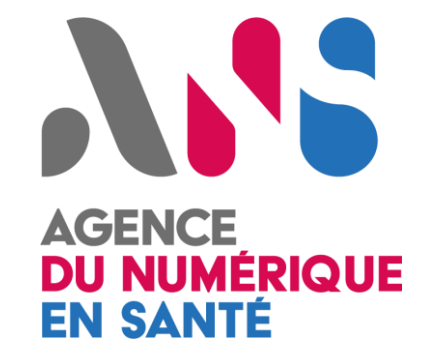

# **EVASAN perlées** *Principe d'action de la 2nde vague*

*- Décision de la mise en place des EVASAN ? - Mise en œuvre des transferts inter-hospitalier – TIH*

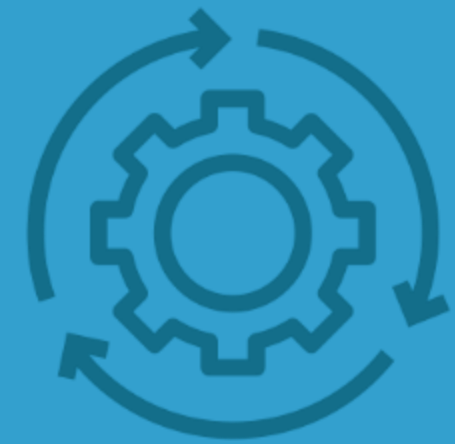

Usage des outils numériques dans le contexte des EVASAN 2

san

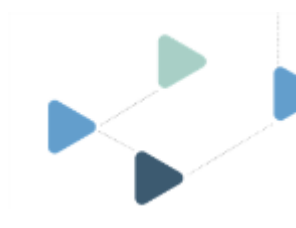

## **Qui décide de la mise en œuvre des transferts inter-régionaux ? >> Niveau stratégique : DGS**

Sur la base des remontées des régions concernant les besoins d'évacuation d'une part et les capacités d'accueil d'autre part, la DGS :

- ❖ **détermine les grands couloirs d'évacuation** selon une évaluation hebdomadaire ;
- ❖ **valide la volumétrie hebdomadaire des patients à évacuer** au regard des demandes qui lui sont remontées par les ARS ;
- ❖ **assure la mise en œuvre des vecteurs rares,** le cas échéant :
	- o moyens militaires : avions et hélicoptères ;
	- o avions civils médicalisés ;
	- o voire TGV médicalisés ;

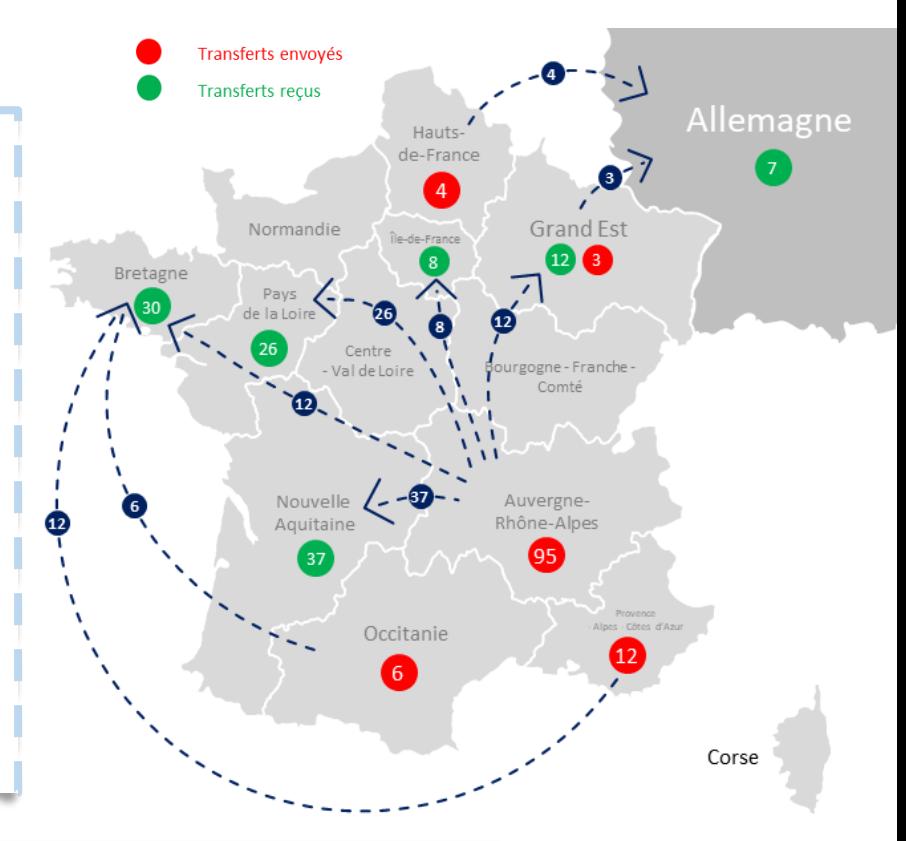

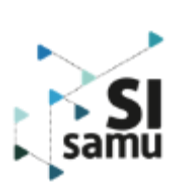

✓ La DGS **décide** et **valide** la mise en œuvre des EVASAN de manière hebdomadaire. **Elle définie les grands objectifs : région à décharger, région d'accueil ainsi que la volumétrie.**

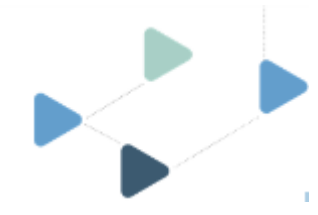

## **La mise en œuvre des TIH COVID INTER-REGIONAUX**

### **>> Organisation des parties prenantes**

### **VALIDATION DE LA DGS**

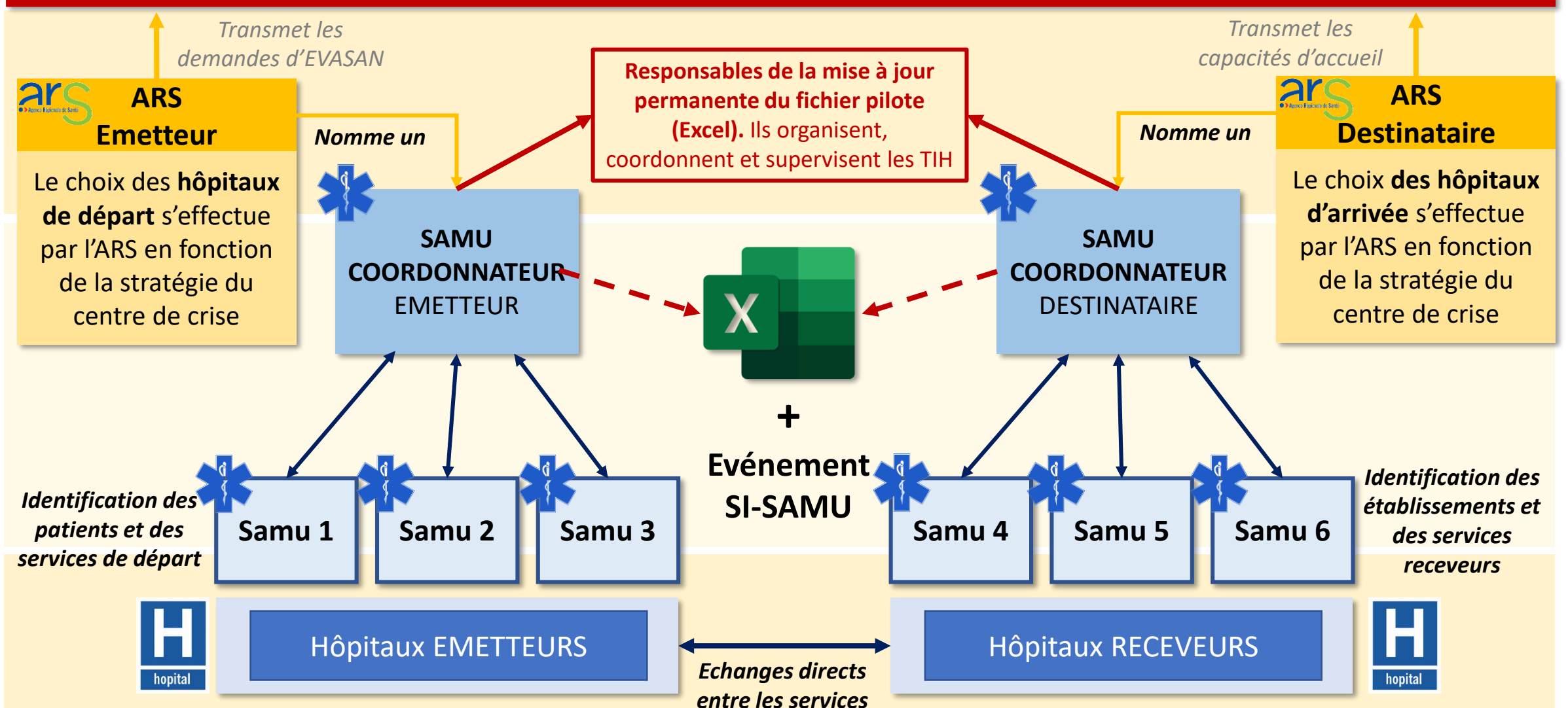

## **La mise en œuvre des TIH COVID INTER-REGIONAUX**

### **>> Niveau opérationnel : ARS et SAMU COORDONATEUR**

**Les ARS rendent compte quotidiennement à la DGS des opérations qui sont prévues et des opérations réalisées**.

Lorsque l'opération d'évacuation sanitaire est validée par le DGS**, les ARS sont au pilotage et à la coordination des opérations :**

- ❖ **Région de départ :**
	- o L'ARS et le SAMU coordonnateur réalisent avec l'appui des SAMU-Centre 15 et des établissements de santé concernés **une identification du nombre de patients concernés et de leurs localisations** ;
	- o L'ARS s'assure de la **réception de l'accord des familles**, sans lequel l'évacuation du patient n'est pas possible ;
	- o L'ARS **planifie les opérations** avec le Samu coordonnateur en termes d'équipes médicales, de matériels et de vecteurs médicalisés (UHM, Hélismur);

#### ❖ **Région de destination :**

- o L'ARS et le SAMU coordonnateur **identifient les places disponibles** dans les ES de sa région au regard de la volumétrie transmise par la DGS ;
- o L'ARS et le SAMU coordonnateur **supervisent les actions** du/des Samu des lieux de destination pour organiser la noria jusqu'au lit identifié (équipes, matériels, horaires, contacts) ;

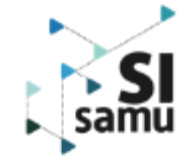

N.B. 1 : Toutes les demandes d'évacuation sanitaires supra régionales sont formalisées par les ARS et adressées pour *validation à la DGS.*

N.B. 2 : Si les vecteurs locaux sont insuffisants, l'ARS se tourne vers le niveau national pour solliciter un/des vecteurs rares *selon les disponibilités arbitrées par la DGS.*

# **Mode opératoire**

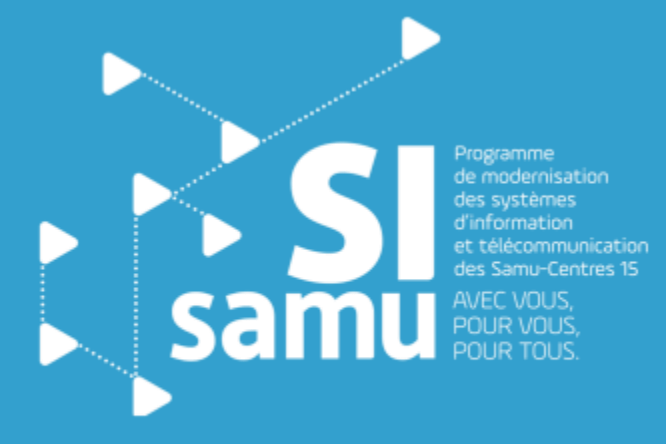

*- Quelles sont les étapes à suivre pour la mise en œuvre d'un transfert interrégionale validé par la DGS ?*

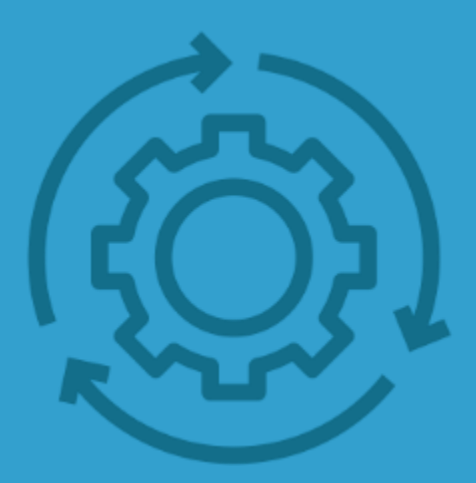

## **Le mode opératoire à dérouler par le référent de l'événement**

**l'ANS à l'adresse suivante : [metier@esante.si-samu.fr](mailto:metier@esante.si-samu.fr) pour demander les accès au fichier pilote national (Excel) lié au transfert –** *réponse apportée en moins d'1 jour*

**Prendre contact avec** 

**Créer un événement SI-Samu au sein du Portail en y associant les parties prenantes du transfert : Samu envoyeur, Samu receveur, ARS …**

**1**

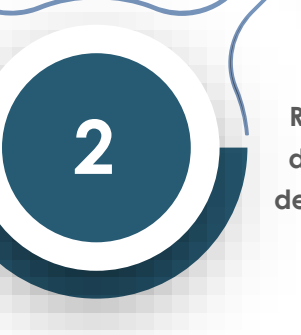

**Répertorier l'ensemble des acteurs en charge de la mise en œuvre des transferts et communiquer les coordonnées de ces personnes à l'adresse [metier@esante.si-samu.fr](mailto:metier@esante.si-samu.fr)** *NOM – Prénom – mail*

**2 bis**

**Diffuser le lien URL du fichier pivot dans la section main courante de l'événement SI-Samu. S'assurer que l'ensemble des personnes déclarées précédemment accèdent correctement au fichier** 

**3**

**Compléter le fichier pilote et échanger avec les acteurs du transfert par le biais de la main courante de l'organisation des opérations. Il est possible de partager des documents connexes liée au TIH depuis l'événement**

**4**

**Veiller à saisir l'ensemble des informations dans le fichier pilote et à compléter les informations liées au transfert au sein de SI-VIC une fois l'opération terminée**

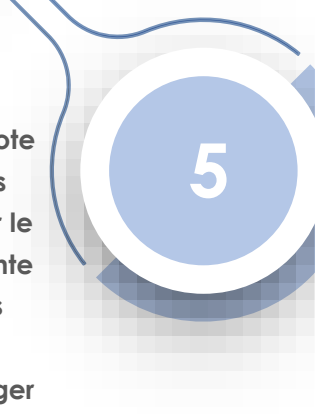

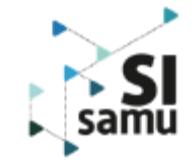

# **Utilisation des outils numériques pour gérer les EVASAN**

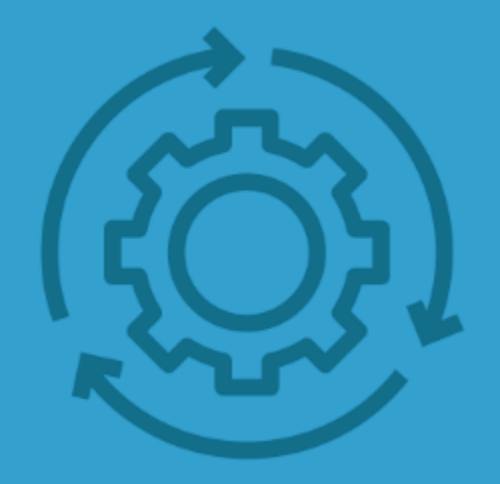

*- Les bénéfices & les enjeux - L'initialisation du dispositif - La gestion opérationnelle des EVASAN - Consolidation des informations et clôture des EVASAN*

sam

Usage des outils numériques dans le contexte des EVASAN

## **Les bénéfices à la mise en œuvre des outils numériques**

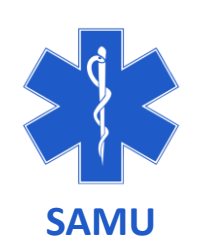

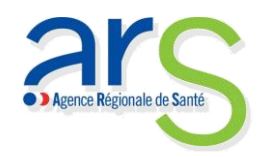

- **Facilitation** de la coordination des transferts entre les SAMU ;
- **Information fiable** partagée en temps réel ;
- Canal de communication avec l'autre SAMU, les ARS et la DGS ;
- **Suivi du bon déroulé** en temps réel ;
- **Possibilité de contacter** facilement les SAMU et l'autre ARS ;
- **Bilan** en fin d'opération permettant de suivre la bonne saisie dans SI-VIC ;

**CORRUSS** Centre de Crise Sanitaire

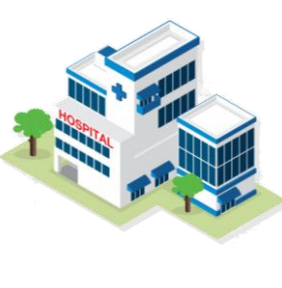

- **Suivi du bon déroulé** en temps réel ;
- **Possibilité de contacter** facilement les SAMU et les ARS ;

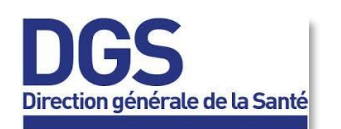

- Le **partage** d'un annuaire facilite la communication de l'ES avec les autres acteurs ;
- **Bilan** en fin d'opération permettant de suivre la bonne saisie dans SI-VIC ;

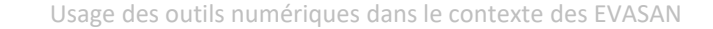

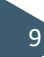

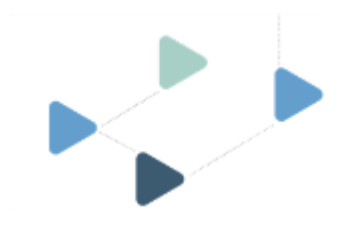

## **Les enjeux aux usage des outils numériques dans le contexte des EVASAN**

La doctrine d'usage des outils numériques dans le contexte « COVID » est la suivante:

**SI-VIC :** Tous les patients hospitalisés pour le COVID sont renseignés dans SI-VIC avec un numéro SINUS qui suivra pour l'ensemble de sa prise en charge et durant les opérations de transfert ;

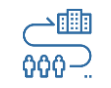

202

- En cas d'évacuation sanitaire (EVASAN) de plusieurs patients, les processus sont facilités par :
	- **Le portail SI-Samu :** l'outil facilitant et traçant les échanges opérationnels entre les Samu et les ARS concernées ;
	- **Le fichier pivot :** l'enregistrement des informations complémentaires (opérationnelles) s'effectue dans **un fichier pilote** de suivi, respectant le format pivot, **partageable et dynamique.**

10

**Les outils numériques à utiliser dans le contexte des EVASAN sont :**

- **SI-VIC** en amont, puis en aval de l'EVASAN ;
- Les **fonctionnalités collaboratives du portail SI-Samu** au sein du module événement principalement ;
- Un **fichier de pilotage des EVASAN**, propre à chaque opération d'EVASAN et en fonction de la localisation des transferts ;

Ces outils sont disponibles et opérationnels pour les Samu/ARS

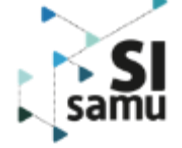

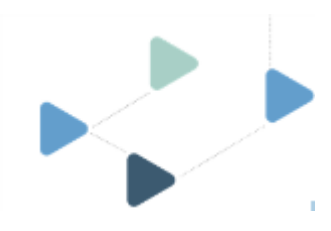

## **L'initialisation du dispositif : création d'un événement SI-Samu >> Mise en œuvre des outils numériques**

### **Samu coordonnateurs d'origine : Initialisation avec l'aide de l'ANS :**

- **Création de l'événement dans le portail SI-Samu** ;
- Prise de contact avec l'ANS pour **ouvrir les accès de la GED**  et **mettre à disposition le ou les fichiers pilotes XLS utiles** → [metier@esante.si-samu.fr](mailto:metier@esante.si-samu.fr)
- Initialisation des contacts des ES/SAMU/ARS dans **l'onglet annuaire du fichier pilote** → les personnes qui ont accès au fichier y sont listées – le nom de leur groupe y est précisé ;
- Diffusion du **lien du fichier pilote dans la main courante de l'événement** du Portail SI-Samu *le fichier est zonal ou interzonal - il sera utilisé pour plusieurs événements ;*

*Pour chaque groupe, une adresse générique permet de diffuser un mail aux personnes habilitées à accéder au fichier pilote XLS, en ajoutant @esante.si-samu.fr au nom du groupe*

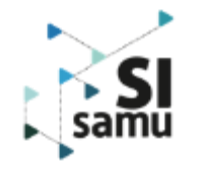

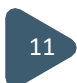

## **Utilisation des événements (1/2)**

**>> Créer un événement sur le portail SI-Samu - Y associer les entités concernées**

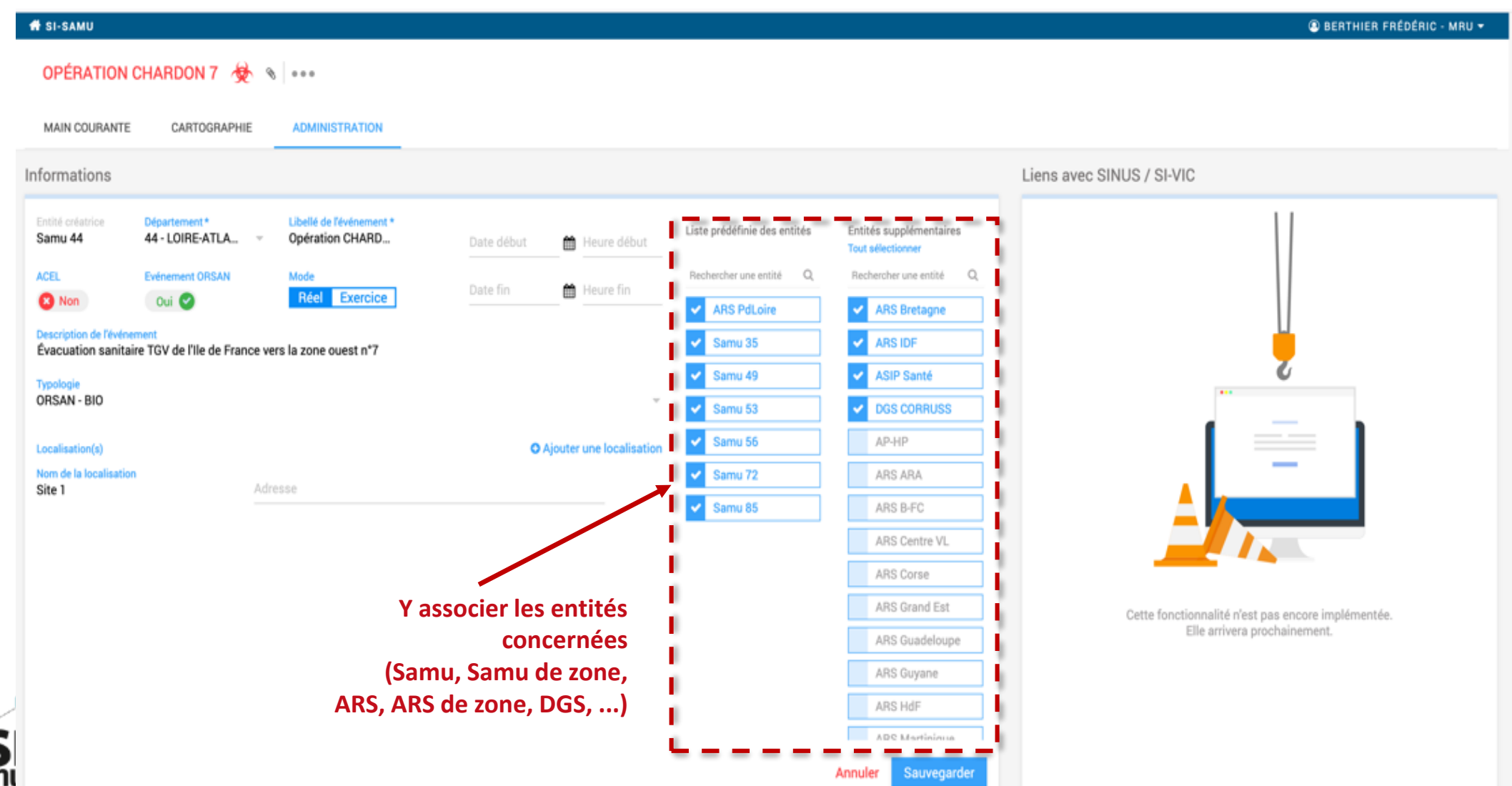

12

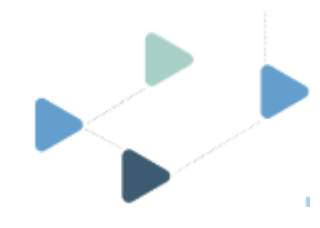

## **Utilisation des événements (2/2)**

**>> Publier dans la main courante de l'événement l'adresse du fichier pilote XLS partagés sur le 365 du programme SI-Samu**

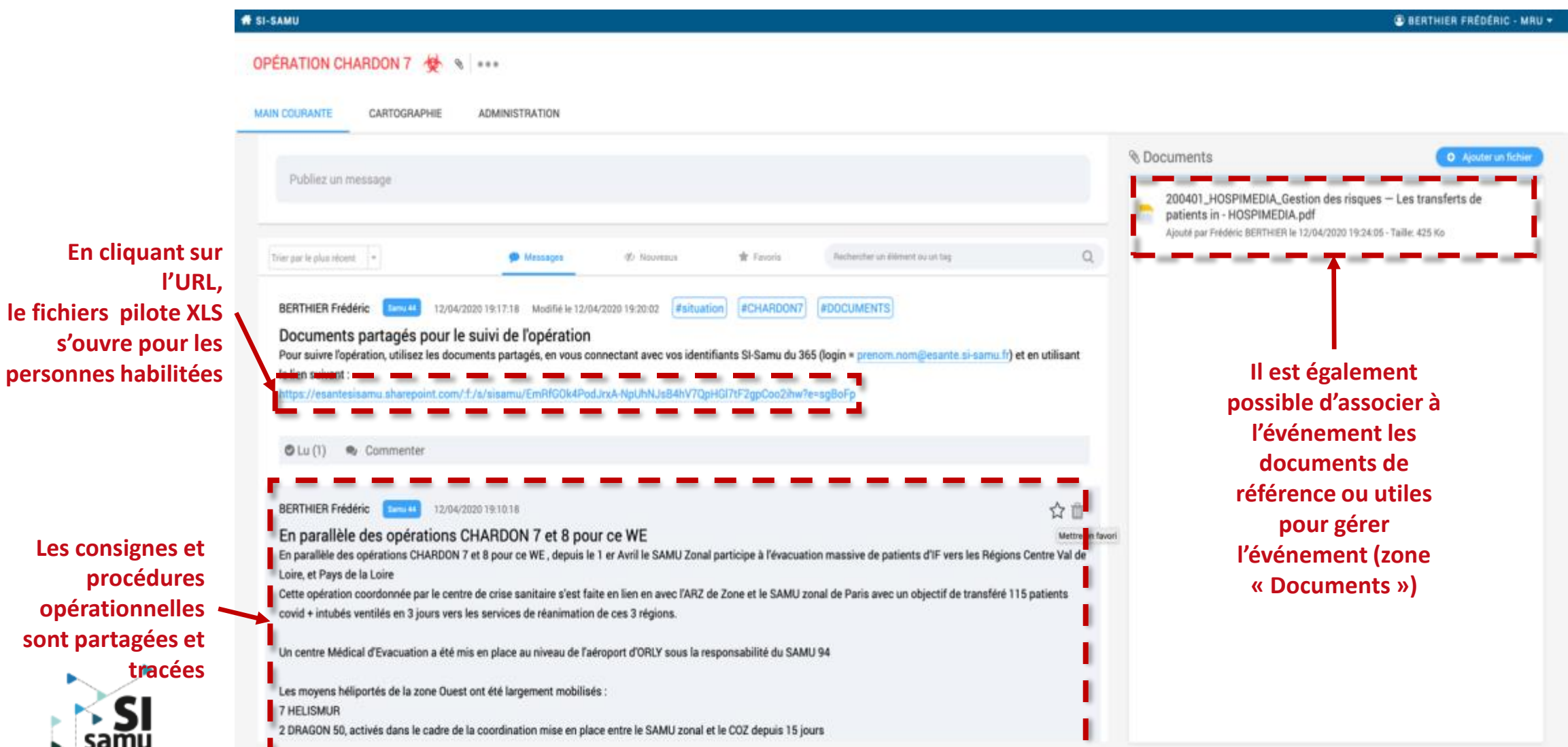

12/11/2019 Présentation du programme: avancement et réalisations

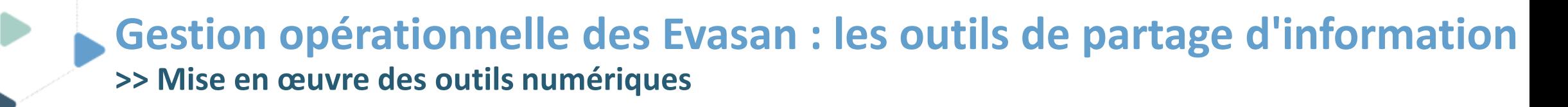

**Tous les acteurs SAMU / ARS / DGS : Utilisation des moyens de communication :**

- Le portail SI-Samu : main courante, messagerie instantanée
- 2. Partage de documents (portail SI-Samu, GED, …)
- 3. Partage et suivi des opérations d'EVASAN (Fichier pilote au format XLS) :
	- ➢ Remplissage des points de contacts entre les services des ES (départ / destination), des équipes Samu (départ / destination), des équipes en charge du transport principal
	- $\triangleright$  Suivi des transferts des patients :
		- o **Les Samu des hôpitaux d'origine et leur Samu de zone** saisissent les informations sur les patients à évacuer, ainsi que les vecteurs initiaux et le matériel nécessaire à la noria de départ depuis les ES de départ jusqu'au lieu d'embarquement. Les horaires prévisionnels (modifiables) doivent être renseignés ;
		- o **Les Samu des hôpitaux de destination et leur Samu de zone** saisissent ou modifient les informations sur les hôpitaux de destination identifiés selon les services, ainsi que les vecteurs et le matériel nécessaire à la noria d'arrivée depuis le lieu de débarquement vers les ES de destination ;
		- o **Le/les Samu en charge de l'opération de transport** identifient les équipes (dont la chefferie opérationnelle de l'opération), le matériel et les besoins éventuels en secouristes d'appoint nécessaire à la réalisation de l'opération. Les horaires prévisionnels (modifiables) doivent être renseignés ;

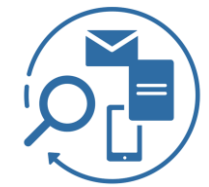

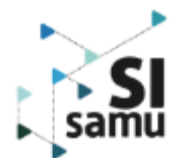

**Gestion opérationnelle des Evasan : les outils de partage d'information >> Mise en œuvre des outils numériques : usage d'un fichier pilote Excel**

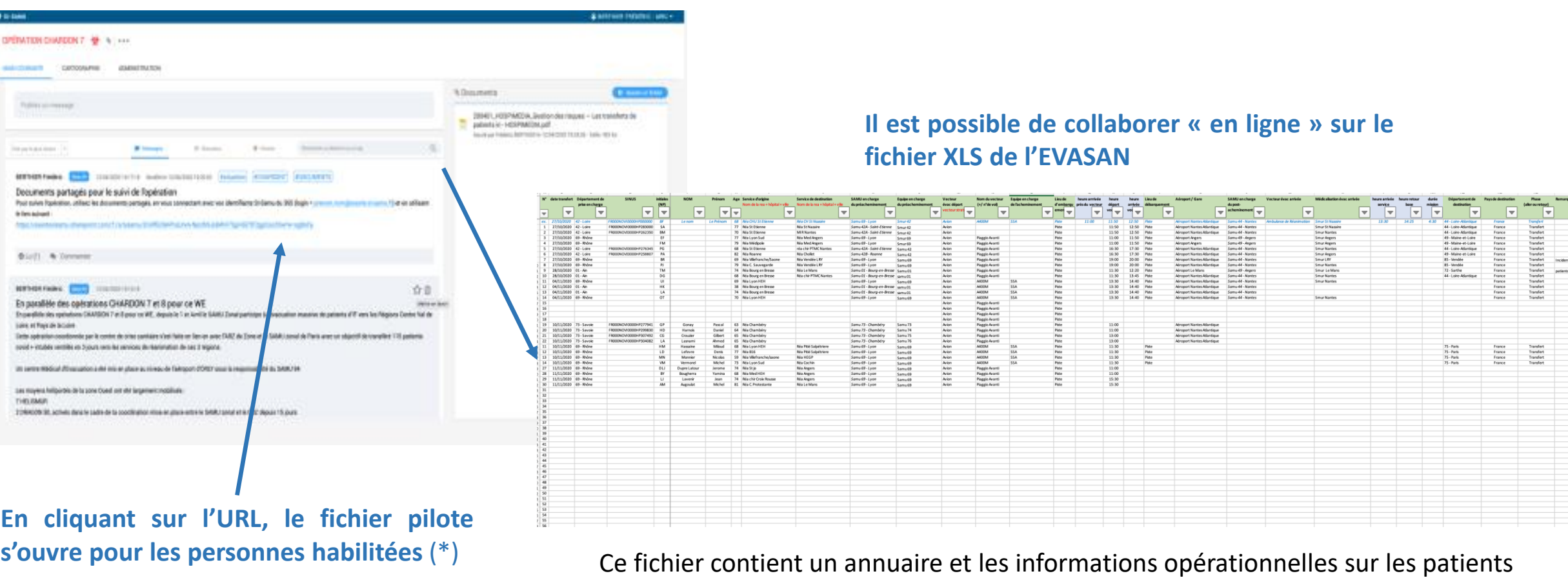

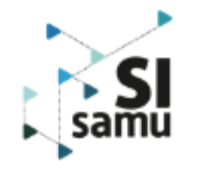

(\*) les personnes sont habilitées par le médecin responsable du Samu ou son représentant. Les demandes d'ouverture de droits sont à adresser à [metier@esante.si-samu.fr](mailto:metier@esante.si-samu.fr)

15

## **Gestion opérationnelle des Evasan : les outils de partage d'information >> Mise en œuvre des outils numériques : usage des fichiers pilotes Excel**

### **10 fichiers sont déjà disponibles au 24/11/2020 :**

- ❖ **Par zone de défense** (pour les transferts à l'intérieur de la zone et/ou vers l'étranger)
	- o ZD Est
	- o ZD Ile de France
	- o ZD Nord

#### ❖ **Transferts inter zonaux**

- o Nord <> Ile de France
- $\circ$  Sud-Est  $\leq$  Est
- o Sud-Est <> Ile de France
- o Sud-Est <> Ouest
- o Sud-Est <> Sud-Ouest
- o Sud <> Ouest
- o Sud <> Sud-Ouest

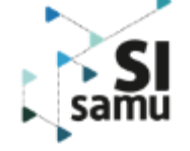

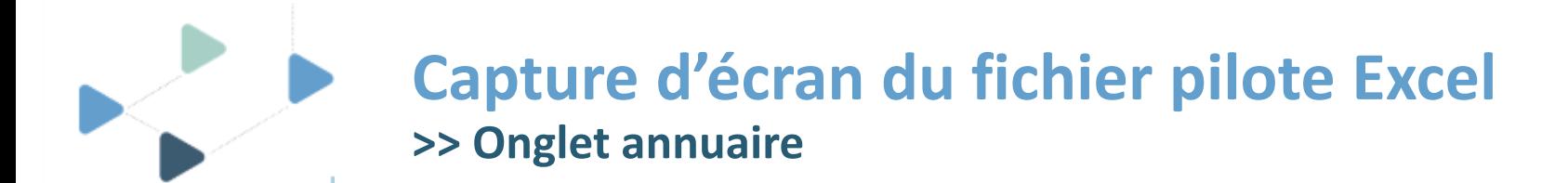

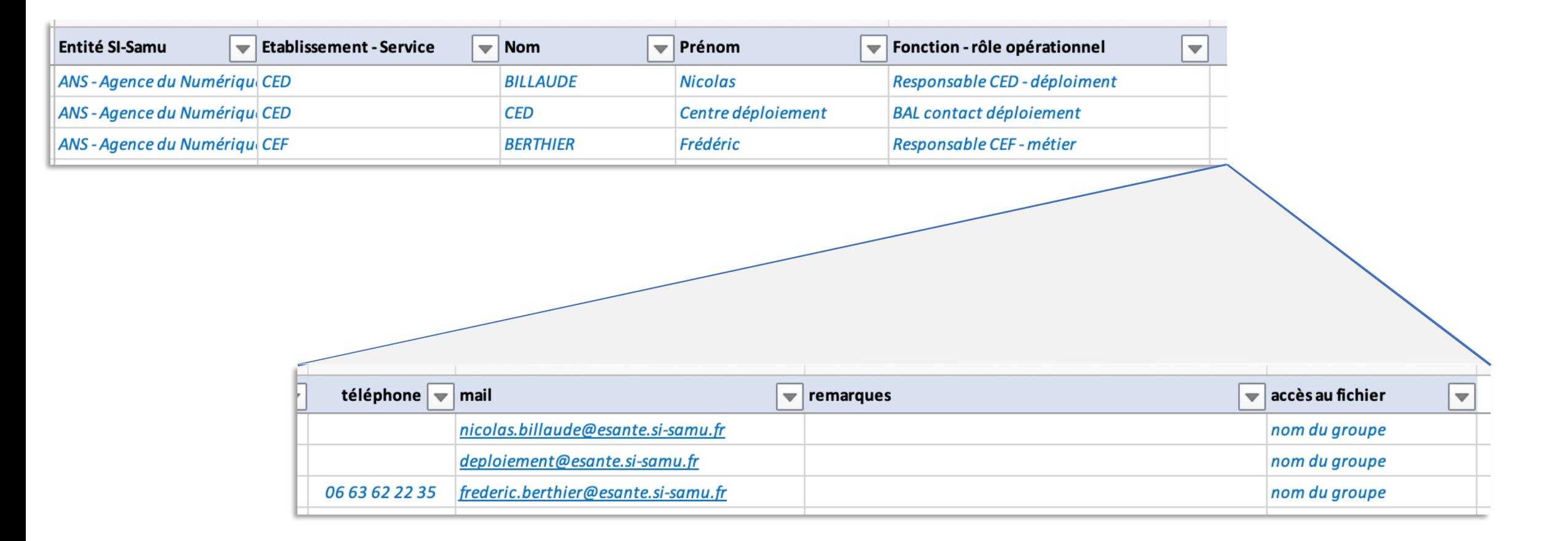

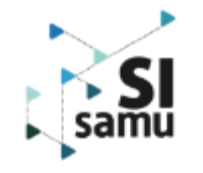

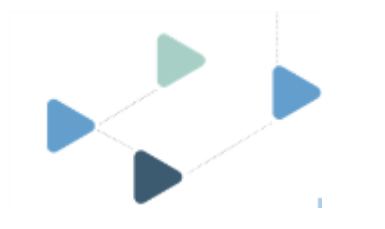

## **Capture d'écran du fichier pilote Excel >> Onglet patient** *(version du 17/11/2020)*

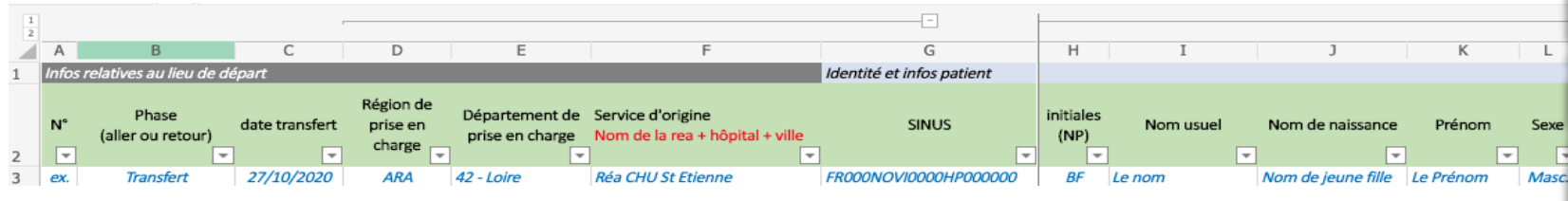

#### Infos relatives au lieu de départ

- N° de rang
- Phase (aller ou retour)
- date transfert
- Région de prise en charge
- Département de prise en charge
- Service d'origine (Nom de la rea + hôpital + ville)

#### Identité et infos patient

- SINUS
- initiales (NP)
- Nom usuel
- Nom de naissance
- Prénom
- Sexe
- Date de Naissance
- Age
- Poids
- Durée séjour en jours en réanimation
- Accord de la famille

#### Infos relatives au transfert

- Transfert réalisé
- Région d'arrivée
- Service de destination pressenti (Nom de la rea + hôpital + ville)
- SAMU en charge du préacheminement
- Equipe en charge du préacheminement
- Vecteur évac départ (vecteur stratégique)
- Nom du vecteur (+/ n°de vol)
- heure de départ du vecteur
- heure de présentation du vecteur sur zone embarquement
- Equipe en charge de l'acheminement
- Lieu de d'embarquement
- heure d'arrivée du patient sur la zone du préacheminement
- heure départ vecteur
- heure arrivée vecteur

#### Infos relatives à l'arrivée

- Lieu de débarquement
- Aéroport / Gare
- SAMU en charge du post-acheminement
- Vecteur évac arrivée
- Médicalisation évac arrivée
- Service de destination (Nom de la rea + hôpital + ville)
- heure arrivée service
- heure retour base
- durée mission
- Département de destination
- Pays de destination
- Famille prévenue de l'arrivée
- Commentaires (difficultés eventuelles rencontrées)

#### Infos relatives au suivi du patient ensuite

- Transfert en hospitalisation conventionnelle (date)
- Etablissement (si différent de l'établissement d'arrivée)
- Unité d'hospitalisation conventionnelle
- Transfert en SSR (date)
- Etablissement SSR (si différent de l'établissement d'arrivée)
- Unité SSR
- Famille informée du projet de retour ?
- Numéro SINUS du dossier de retour

#### Infos nécessaires si décès

- Décès ?
- date du décès
- Famille prévenue du décès ?
- Prise en charge frais rapatriement suite décès
- Difficultés identifiées (tout type, famille, frais…)
- **Remarques**

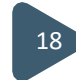

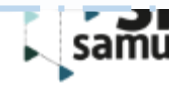

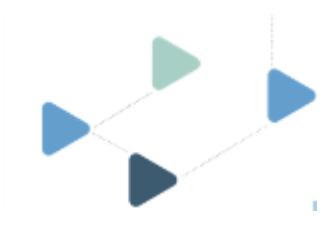

## **Saisie et consolidation des informations EVASAN**

**>> Utilisation du portail SI-Samu, du fichier pilote et de SI-VIC**

#### **Avant, durant et à la fin des opérations :**

#### **L'ARS** :

- **Utilise le fichier pilote SI-Samu** afin de s'assurer que les hôpitaux de destination saisissent bien ces opérations de transfert dans SI-VIC ;
- Elle **transmet un état final** des transferts réalisés à la DGS ;

#### **Les Samu, ARS, DGS :**

- **Echangent** quant à l'organisation des opérations, à l'identification des patients et des établissements **via le portail SI-Samu –** l'événement SI-Samu est le **pivot du partage de données**
	- Le **fil d'informations opérationnelles** en direct : par la **main courante de l'événement (EVT)**
	- Les **informations médicales** patients → **dans l'EVT**, pour chaque patient pris en charge durant l'EVT au sein de l'onglet PATIENT *(seulement visible par les Samu)*
	- Les **informations opérationnelles et de suivi** → **dans le Fichier pilote**

**Le lien entre fichier pilote et EVT est facilité par la recherche à partir du numéro sinus (ou des 3 derniers chiffres)**

#### **Les ES :**

- L'ES de départ du patient **signifie le transfert du patient** dans SI-VIC ;
- L'ES de destination **valide l'avis de transfert** dans SI-VIC ;

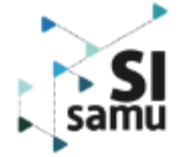

## **Synthèse de la mise en œuvre des outils numérique**

**SAMU COORDONATEURS**

COORDONATEURS

**ENSEMBLE DES ACTEURS** 

**DES ACTEURS** 

**ENSEMBLE** 

**SAMU ARS DGS**

SAMU ARS DGS

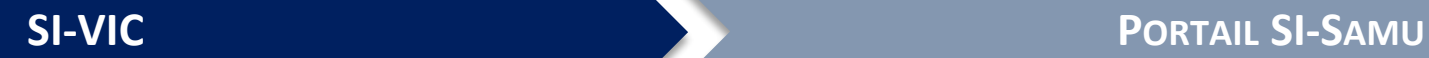

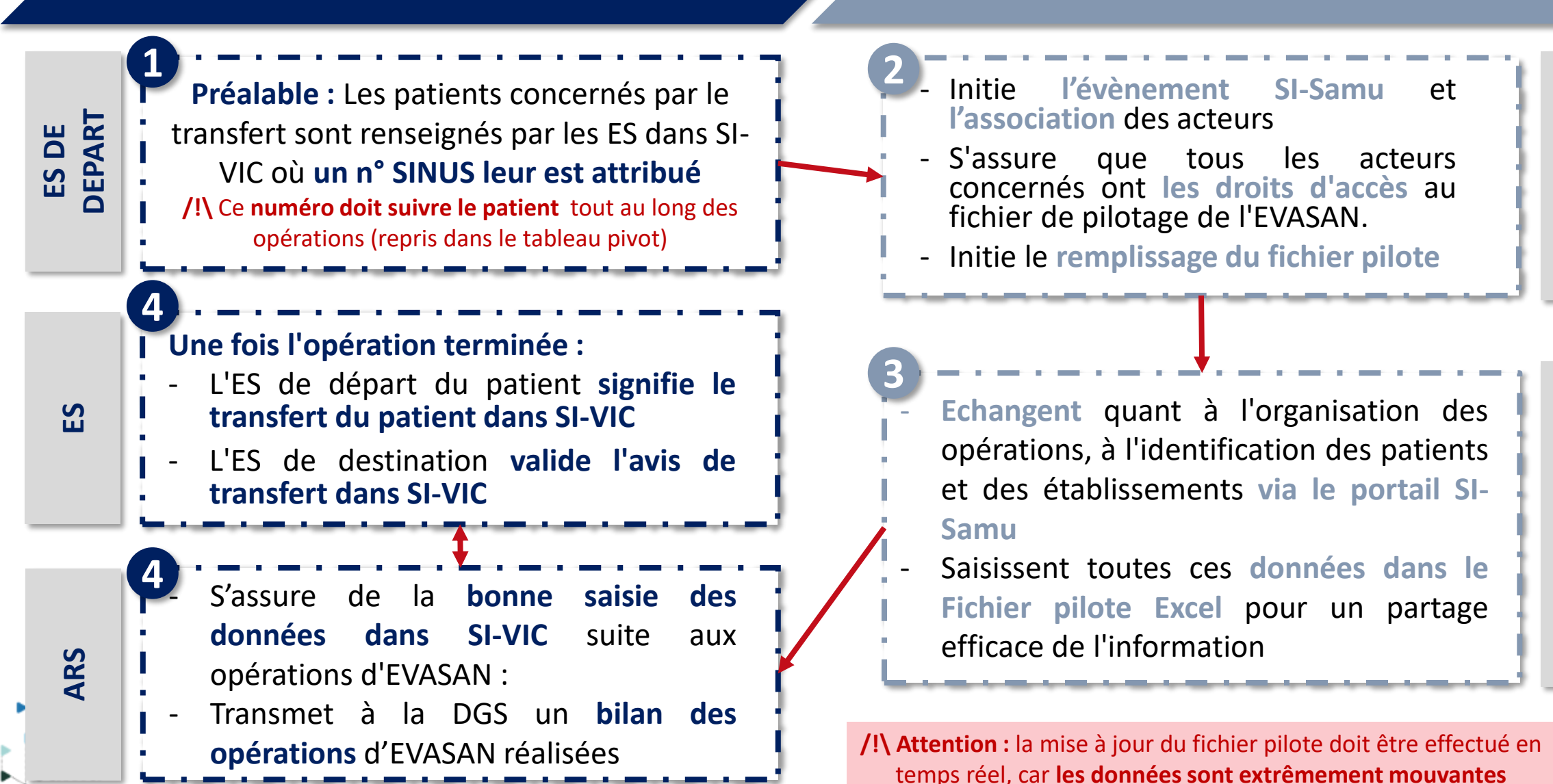

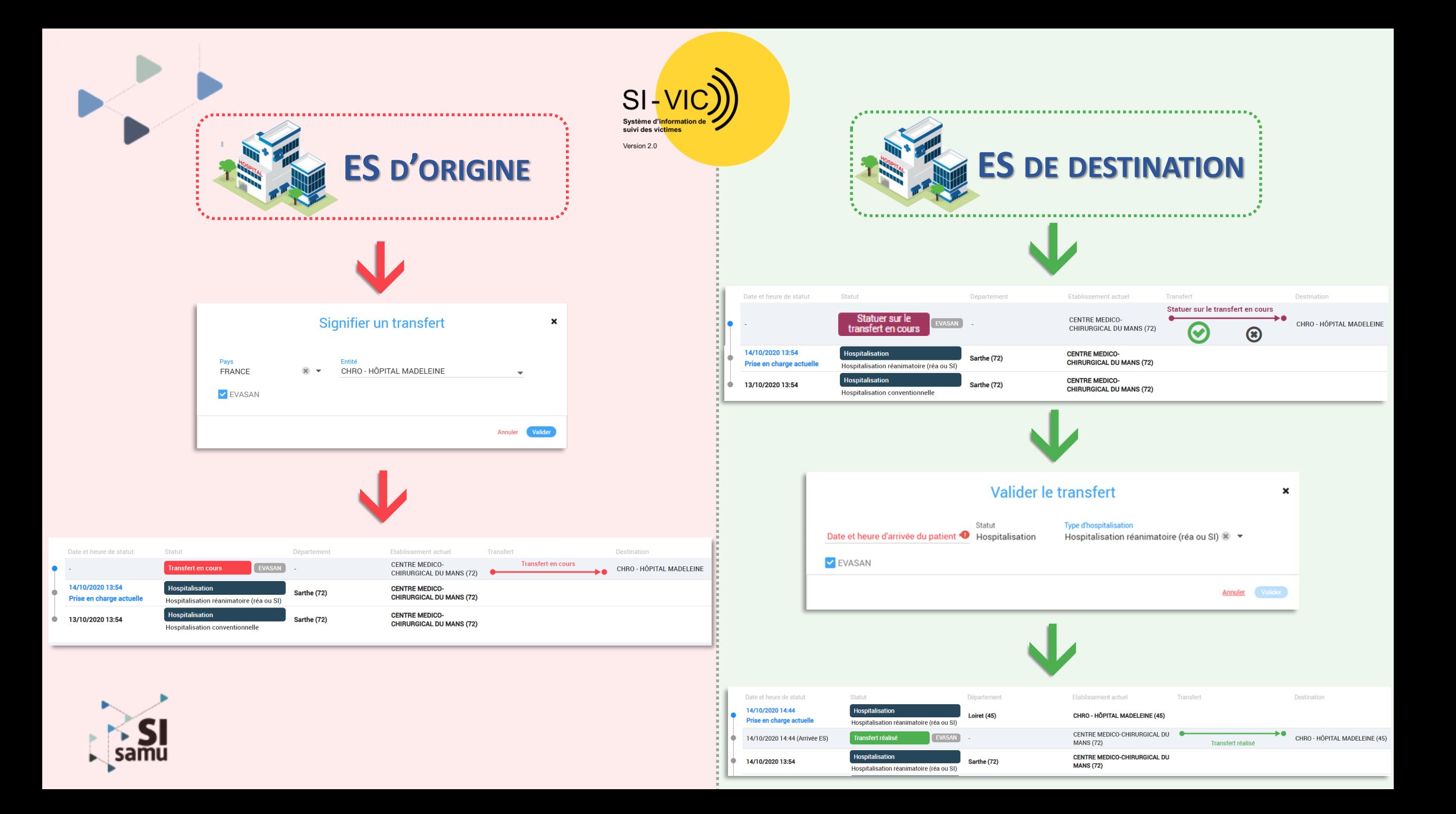

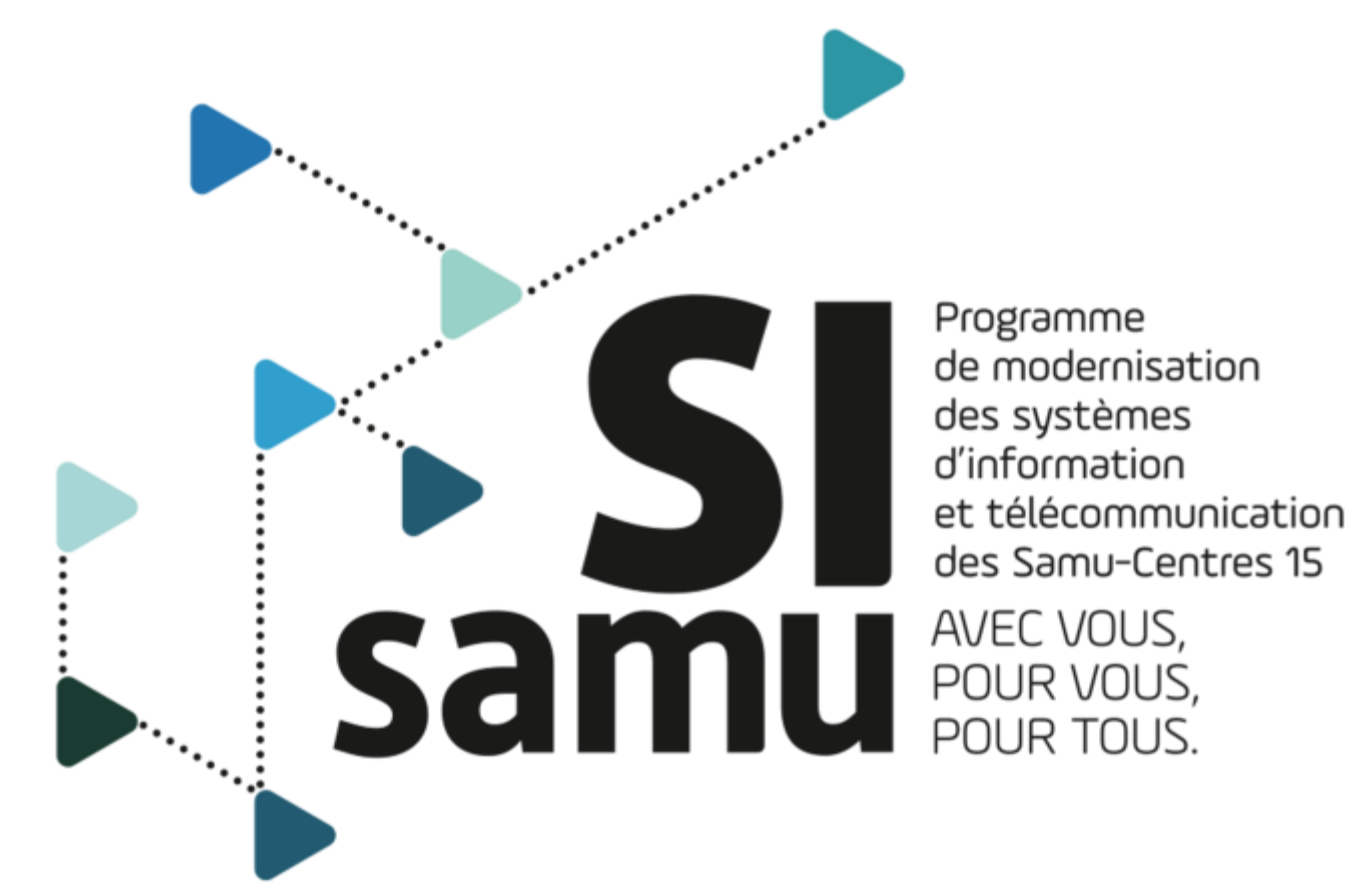

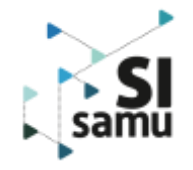